# **МАССИВЫ**

Задача: в одномерном массиве, состоящем из n целых чисел найти минимальный по модулю элемент и его номер

#### Задание: Ниже приведен фрагмент решения некоторой Внимательно рассмотрев задачи. решение, сформулируйте решаемую задачу const  $n = 20$ : var arrA, arrB: array[1..n] of real;  $i, j: byte;$ sum: real: begin randomize: writeln('Array A:'); for  $i:=1$  to n do begin  $arrA[i] := random() * 10 - 5; // (-5; +5)$  $write(arrA[i]:6:2);$ if i mod  $10 = 0$  then writeln: end;

```
const N = 10;
```
var arr:  $array[1..N]$  of integer;

i, k: byte; sum: integer; avr: real;

#### begin

```
. . . . . . .
```

```
sum := 0; i := 1; k := 0;
```

```
while i \leq N do
```
#### begin

```
sum := sum + arr[i]; k := k + 1; i := i + 2
end;
```
writeln(sum);

```
avr := sum / k;
```
writeln(avr);

readln;

end.

сформулировать условие задачи, которая решается в данном фрагменте программы:

Находится сумма элементов массива с нечетными индексами и их среднее арифметическое.

```
const N = 10;
var arr: array[1..N] of integer;
i, k: byte; sum: integer;
avr: real;
begin
. . . . . . .
 sum := 0; i := 1; k := 0;
 while i \leq N do
   begin
     if (arr[i] mod 2) = 0 then
      begin sum := sum + arr[i]; k := k + 1 end;
    i := i + 2end;writeln(sum);
 if k \le 0 then
  begin avr := sum / k; writeln(avr)
  end
else writeln('No elements');
readln; end.
```
сформулировать условие задачи, которая решается в данном фрагменте программы:

Находится сумма четных элементов массива с нечетными индексами и их среднее арифметическое, при условии, что такие элементы существуют.

```
Вводится с клавиатуры количество
                                элементов массива, сами элементы
Точно и четко сформулирова массива. Находится максимальный
                                элемент, и каждый элемент массива
             решается в данн
                                увеличивается на значение
                                максимального элемента. Полученный
• Program Kr_{23}; \blacksquare Массив выводится на экран.
  Const NMax = 100;
  Type LinMass = Array[1..NMax] Of Integer;
 Var A : LinMass; N, I, M : Integer;<br>Begin
    Write('KOMWecTBO 3.1 eMethTOB 2.12012) : ReadLn(N);
    M := -32768;For I := 1 To N Do
    Begin
        Write ('BBeдитe A[', I, '] '); ReadLn(A[I]);
        If A[I] > M Then M := A[I]End:
    For I := 1 To N Do A[I] := A[I] + M;
    For I := 1 To N Do Write (A[I] : 6);
    WriteLn
  End.
```
# Сортировка массивов

Метод «пузырька»

# Метод пузырька

• Сортировка методом «пузырька» использует метод обменной сортировки и основана на выполнении в цикле операций сравнения и при необходимости обмена соседних элементов.

### Метод пузырька. Идея

Идея – пузырек воздуха в стакане воды поднимается со дна вверх.

Для массивов – самый маленький ("легкий") элемент перемещается вверх ("всплывает").

#### 1-ый проход

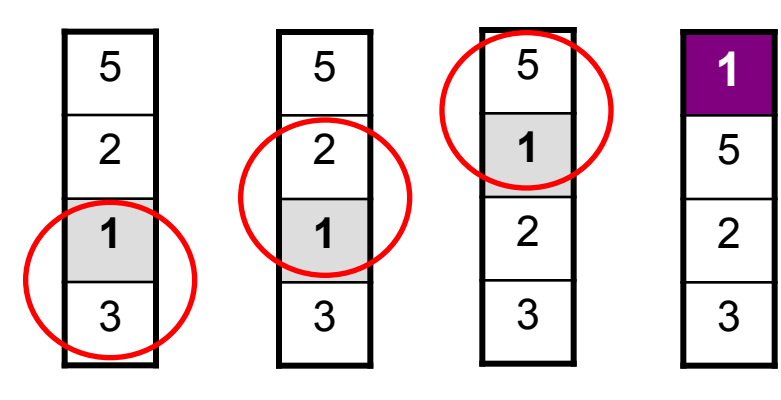

- начиная снизу, сравниваем два соседних элемента; если они стоят "неправильно", меняем их местами
- за 1 проход по массиву ОДИН элемент (самый маленький) становится на свое место

#### 2-ый проход 3-ий проход

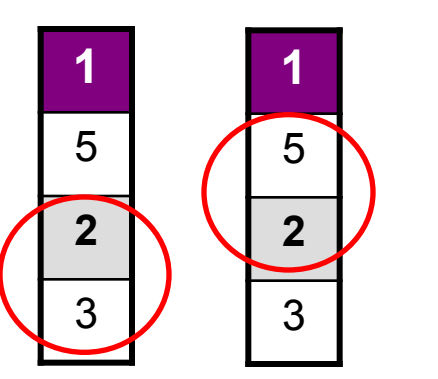

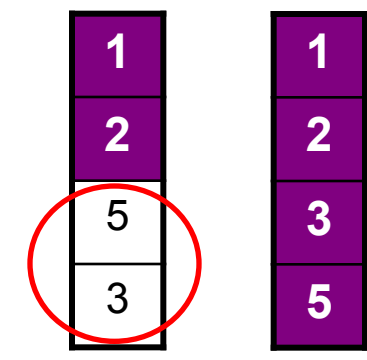

Для сортировки массива из N элементов нужен N-1 проход (достаточно поставить на свои места N-1 элементов).

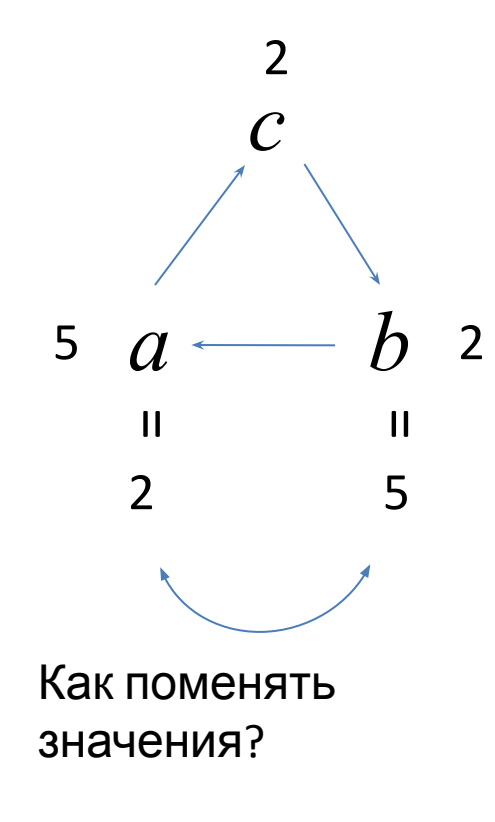

### Метод пузырька. Программа

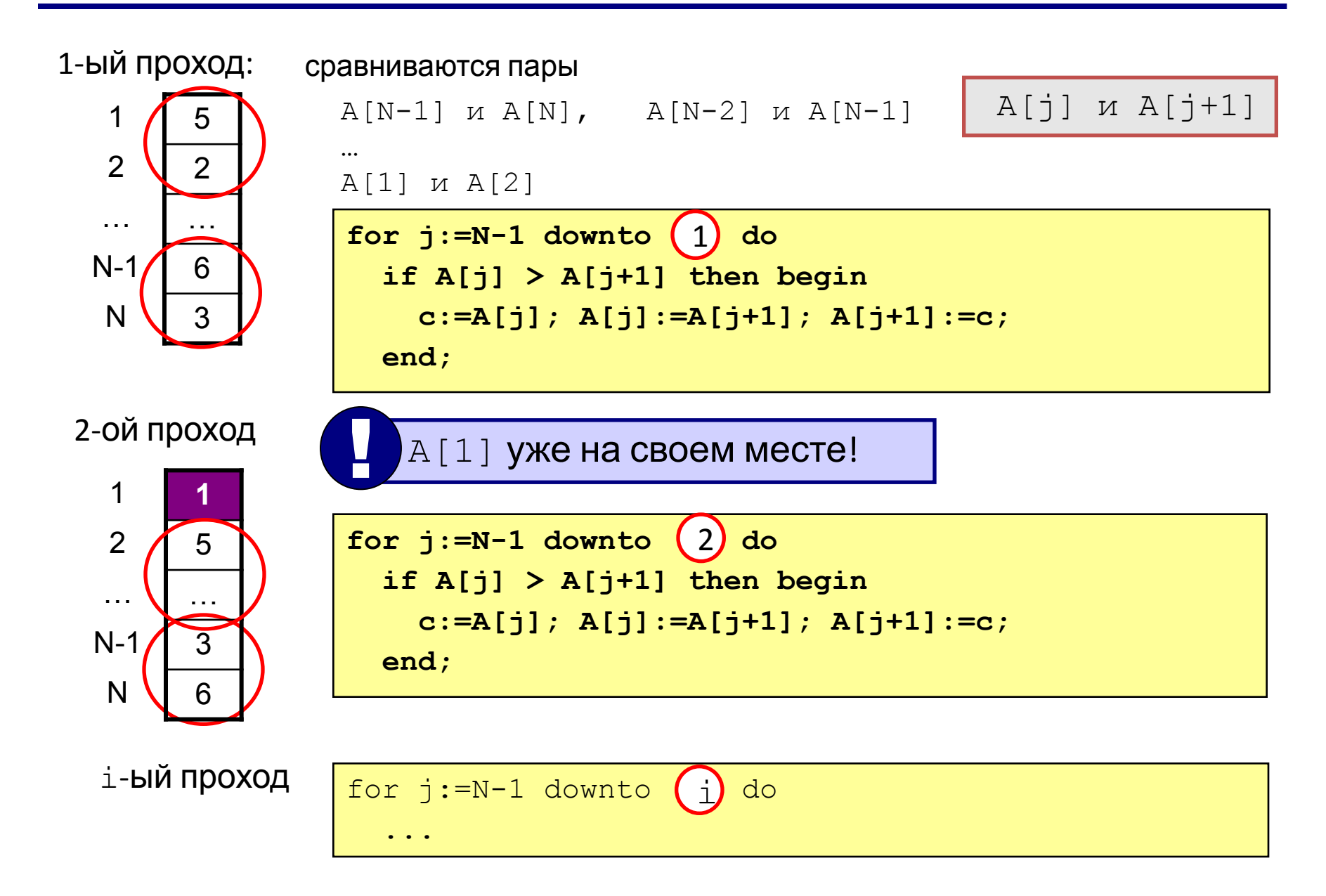

### Метод пузырька. Программа

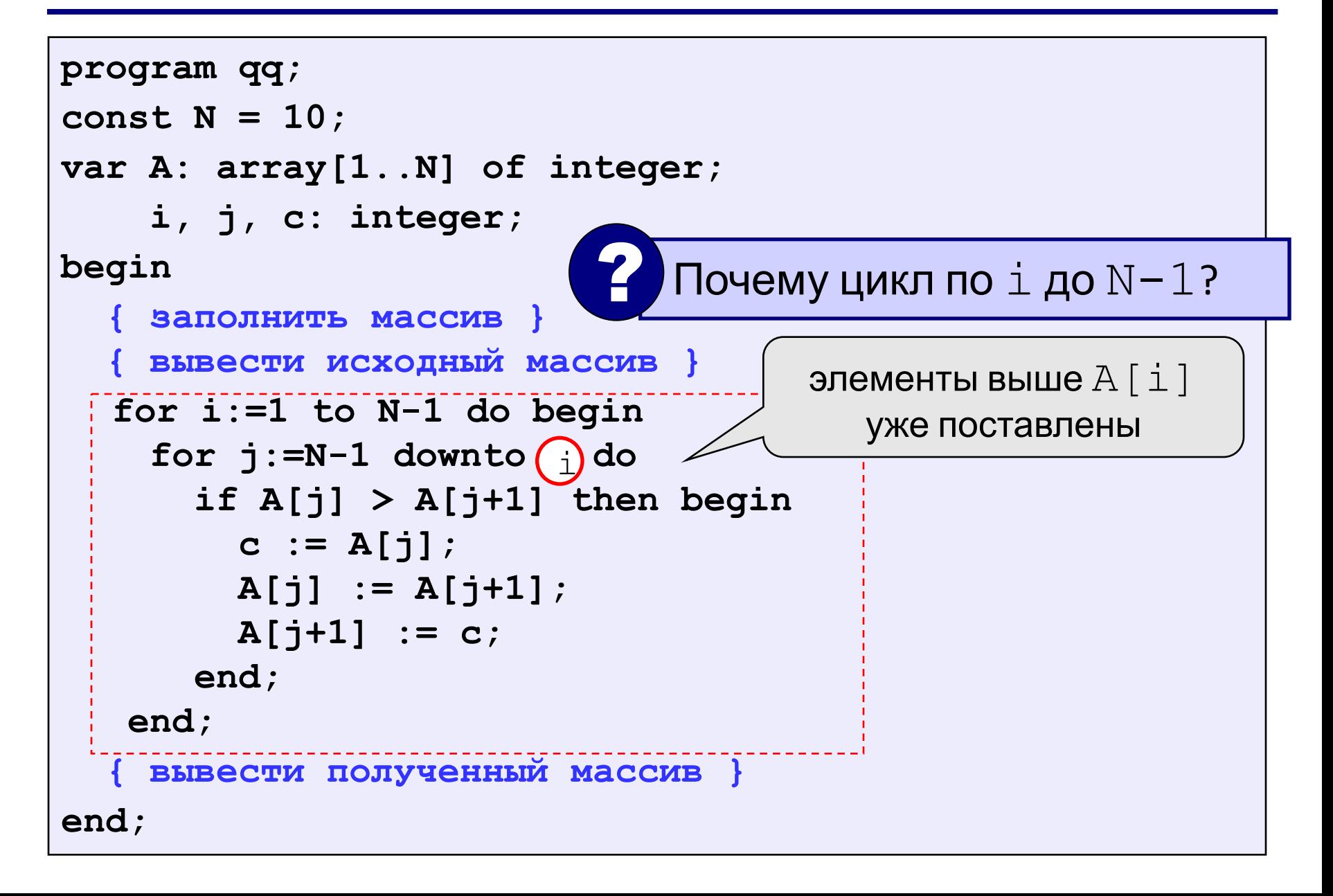

### Метод пузырька. Идея

Или наоборот - самый большой ("тяжелый") элемент перемещается вниз ("тонет").

#### 1-ый проход

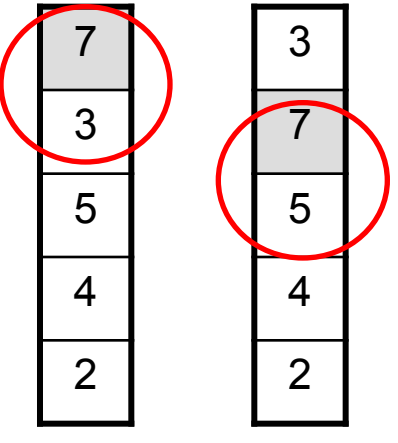

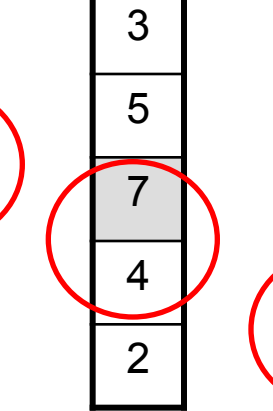

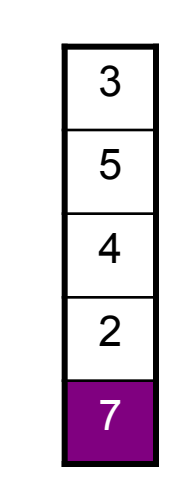

2-ый проход

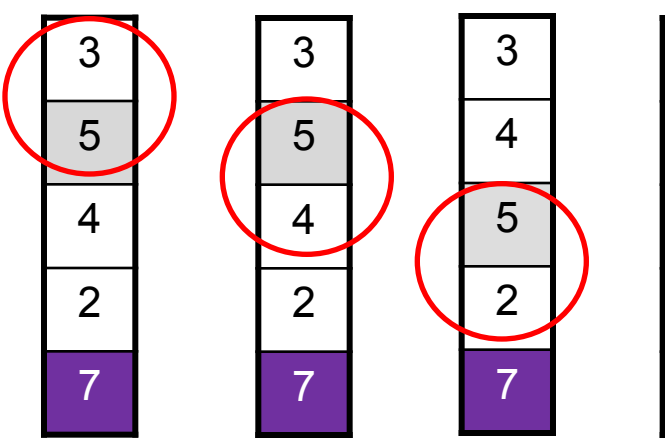

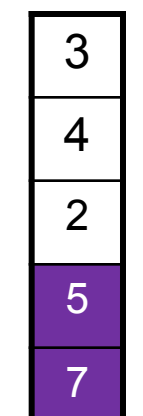

3-ый проход

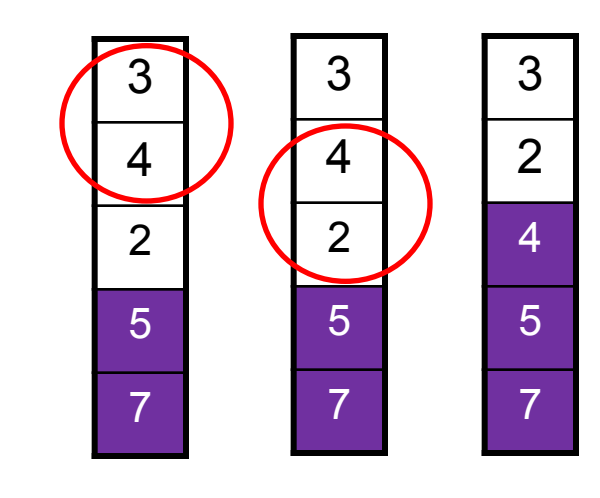

4-ый проход

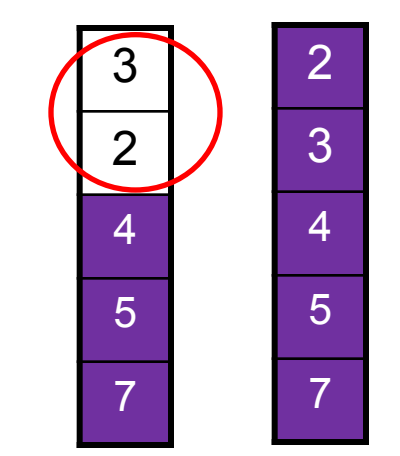

### Метод пузырька. Алгоритм

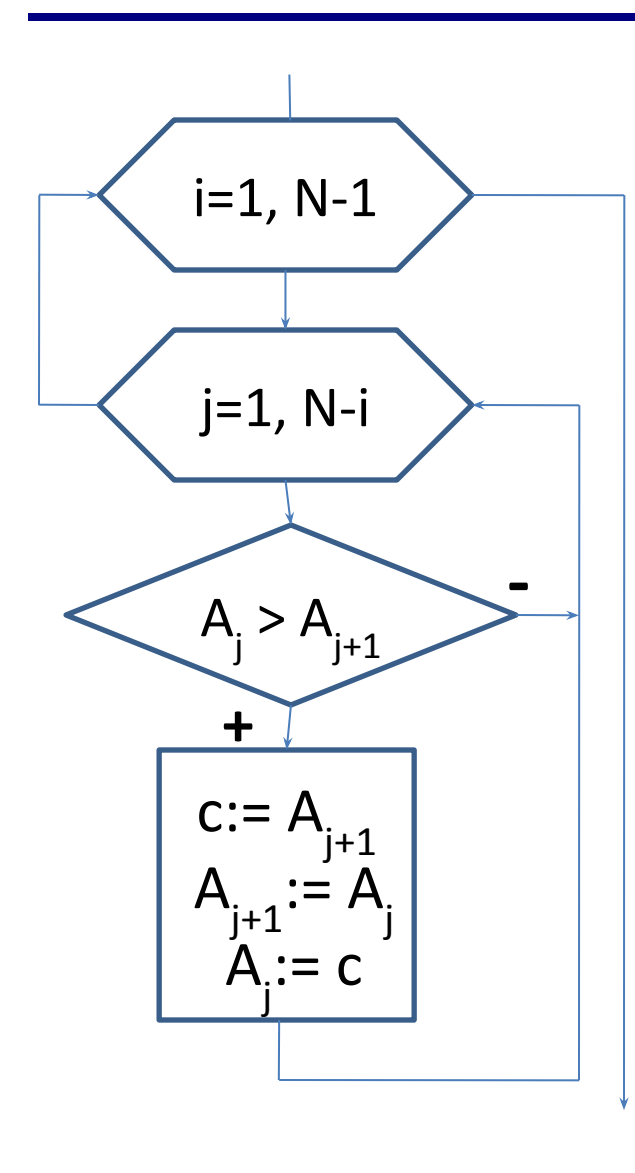

```
program qq;
const N = 10;
var A: array [1..N] of integer;
    i, j, c: integer;
begin
  \{ заполнить массив \}{ вывести исходный массив }
  for i := 1 to N-1 do begin
    for j:=1 to N-i do
      if A[j] > A[j+1] then
begin
        c := A[j+1];A[j+1] := A[j];A[j] := c;end;end;{ вывести полученный массив }
end;
```
# Сортировка массивов

### **Сортировка выбором**

# **Сортировка выбором. Идея**

• При сортировке массива  $a[1]$ ,  $a[2]$ , ...,  $a[n]$ методом простого выбора среди всех элементов находится элемент с наименьшим значением a[i], и a[1] и a[i] обмениваются значениями. Затем этот процесс повторяется для получаемых подмассивов a[2], a[3], ..., a[n], ... a[j], a[j+1], ..., a[n] до тех пор, пока мы не дойдем до подмассива a[n], содержащего к этому моменту наибольшее значение.

### **Сортировка выбором. Пример**

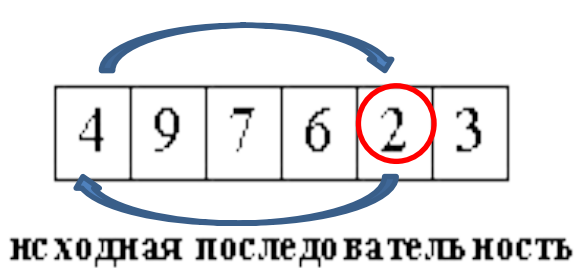

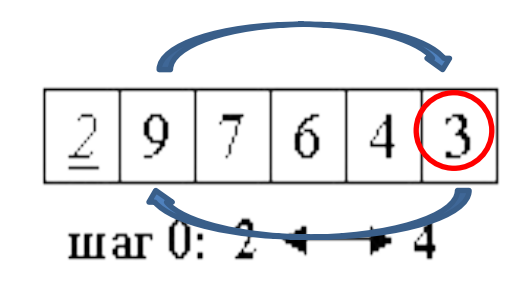

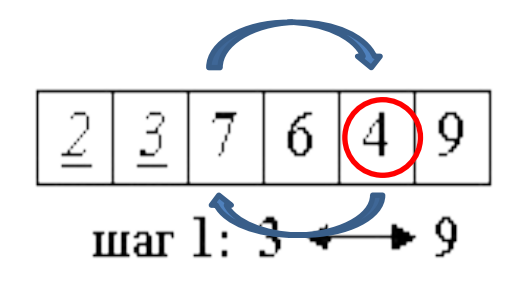

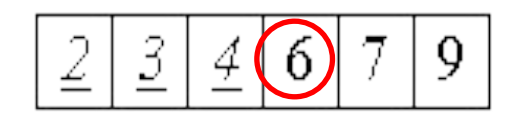

mar 2:  $4 \leftrightarrow 7$ 

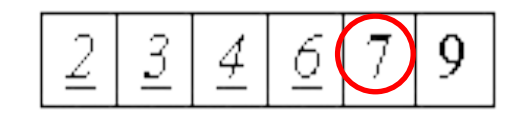

```
mar 3: 6 \leftrightarrow 6
```
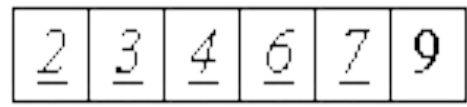

mar 4:  $7 \leftrightarrow 7$ 

### **Сортировка выбором. Алгоритм**

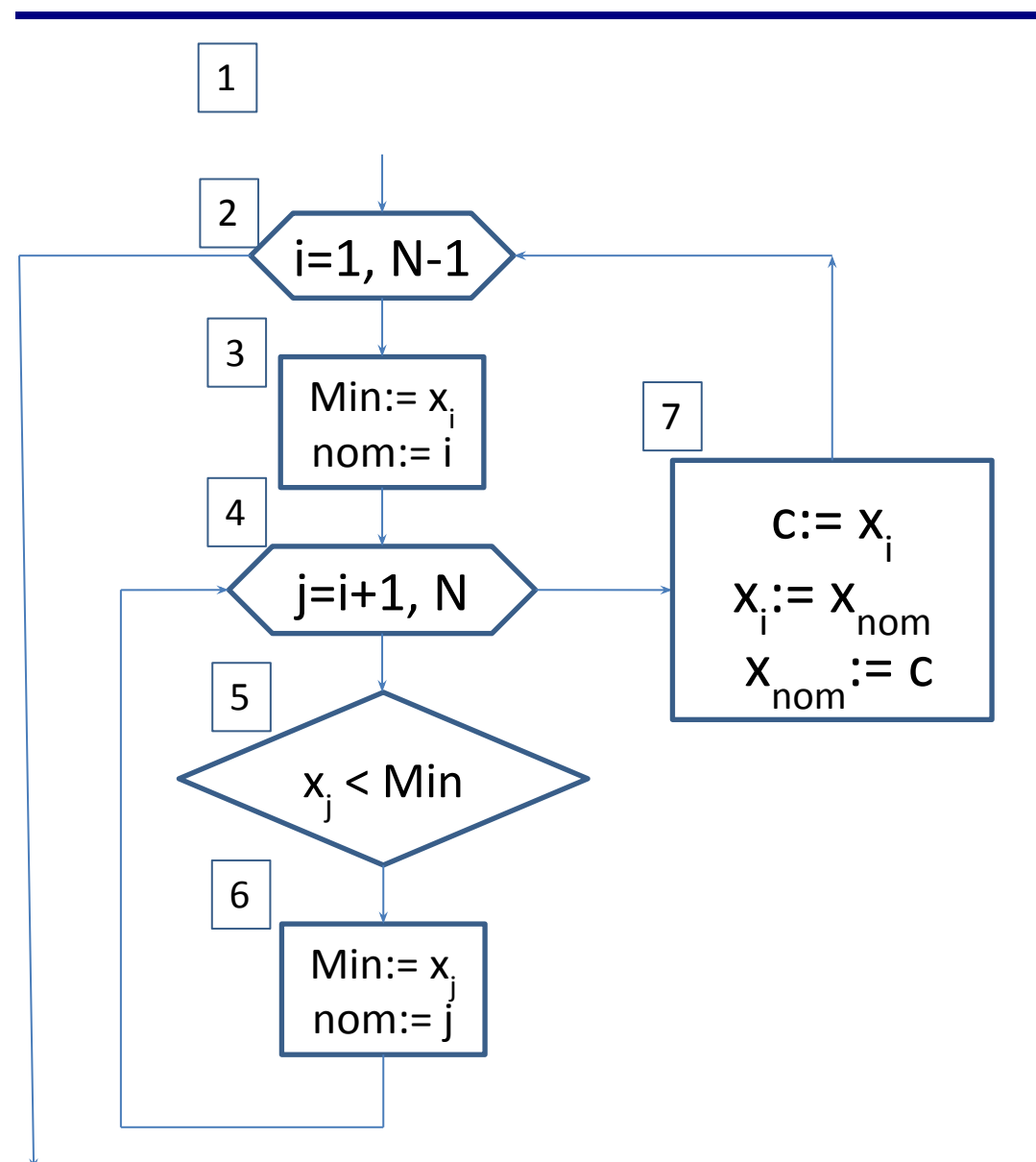

Найдем в массиве самый маленький элемент (блоки 3–6) и поменяем его местами с первым элементом (блок 7). Повторим алгоритм поиска минимального элемента, начиная со второго, и поменяем его местами со вторым элементом (блоки 3–7). Описанную выше операцию поиска проводим до полного упорядочивания элементов в массиве.

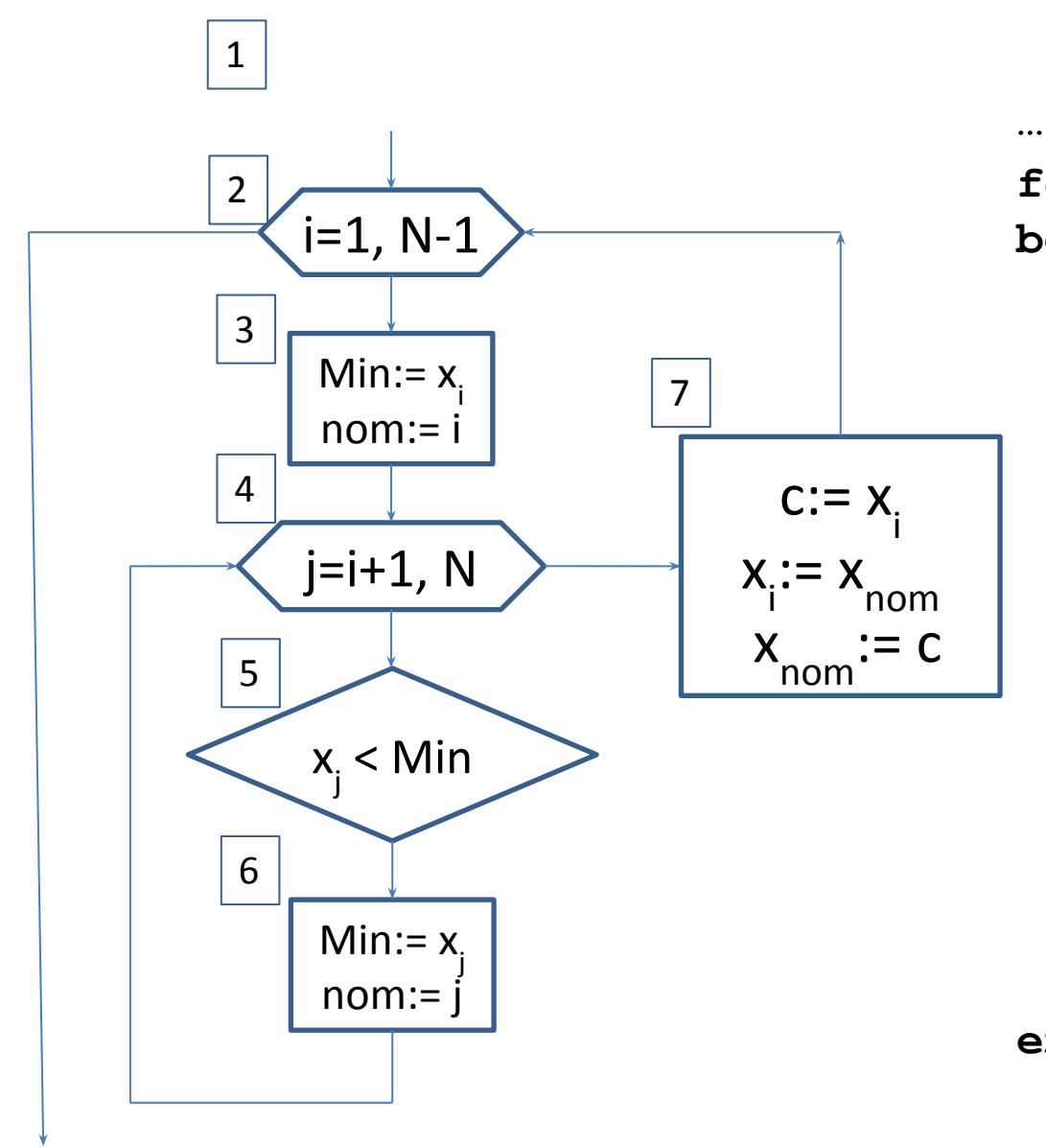

**for i := 1 to N-1 do begin** Min:=  $x[i]$ ;  **nom := i ; for j:= i+1 to N do if x[j] < Min then begin Min:=x[j]; nom := j; end; if nom <> i then begin**  $c:=x[i];$  $\mathbf{x}[i]:=\mathbf{x}[nom];$  **x[nom]:=c; end; end;**

### Сортировка выбором. Программа

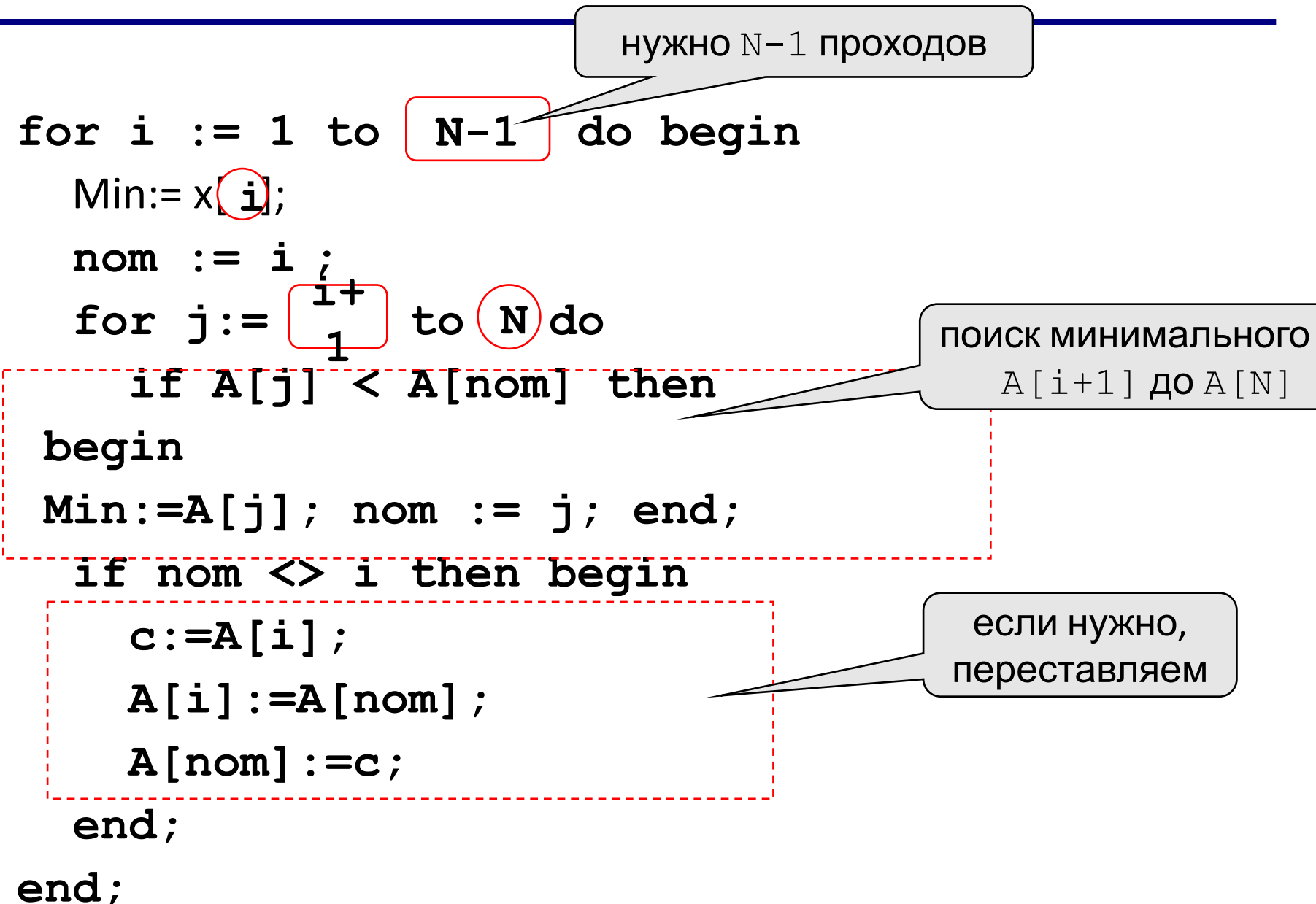

### Сортировка выбором. Программа

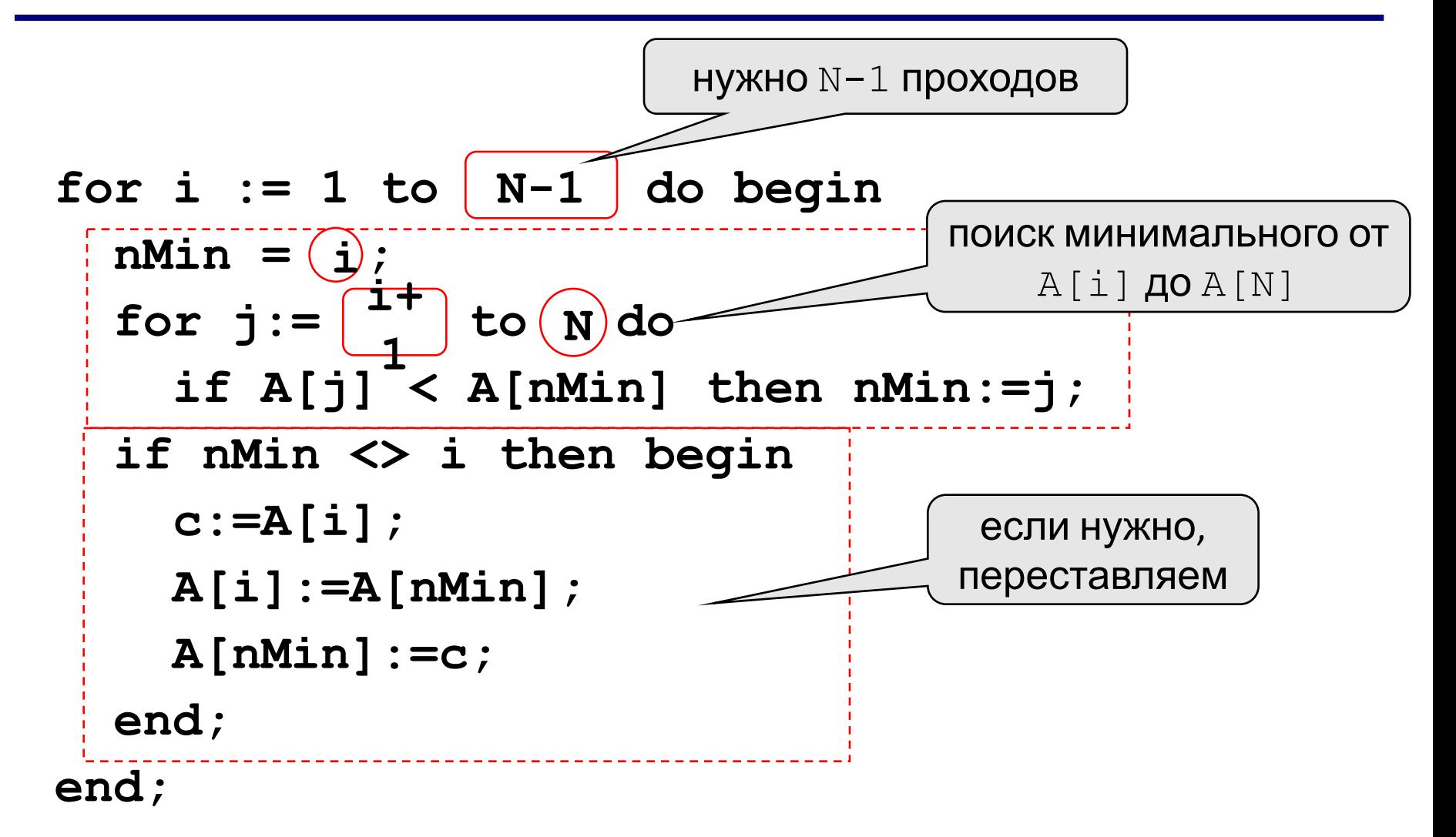

```
program Project1;
const n = 10;
var
  x: array[1..n] of integer; //объявляем массив
  i, j, nom: integer;
  Min, c: integer;
begin
 \sqrt{1} for i := 1 to n do
   begin
rι
f<sub>c</sub>
     Min:=x[i];nom:=i :
      for j:=i+1 to n do //поиск миним. эл-та в неотсортированной части
       if x[j]<Min then
         begin
           Min:=x[j];nom := j;end:
        с: = x[i]; //меняем местами очередной минимум и найденный миним. эл-
        x[i]:=x[nom];x \text{[nom]} := c;end:
    writeln ('Отсортированный массив'); //вывод отсортированного массива
  for i:=1 to n do write(x[i], ' '');
  readln:
  end.
```
# Сортировка массивов

Метод вставки

# Метод вставки. Идея

На каждом шаге алгоритма мы выбираем один из элементов входных данных и вставляем его на нужную позицию в уже отсортированной части массива, до тех пор пока набор входных данных не будет исчерпан.

Метод выбора очередного элемента из исходного массива произволен; может использоваться практически любой алгоритм выбора. Обычно (и с целью получения устойчивого алгоритма сортировки), элементы вставляются по порядку их появления во входном массиве.

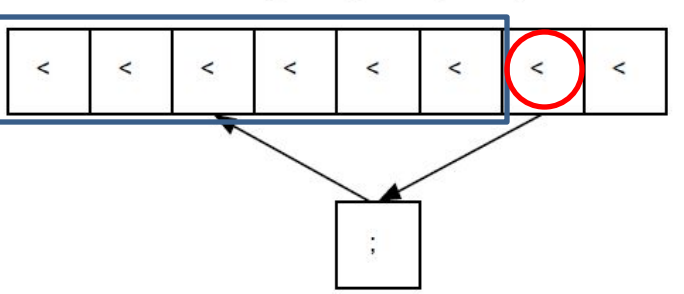

# Метод вставки. Алгоритм

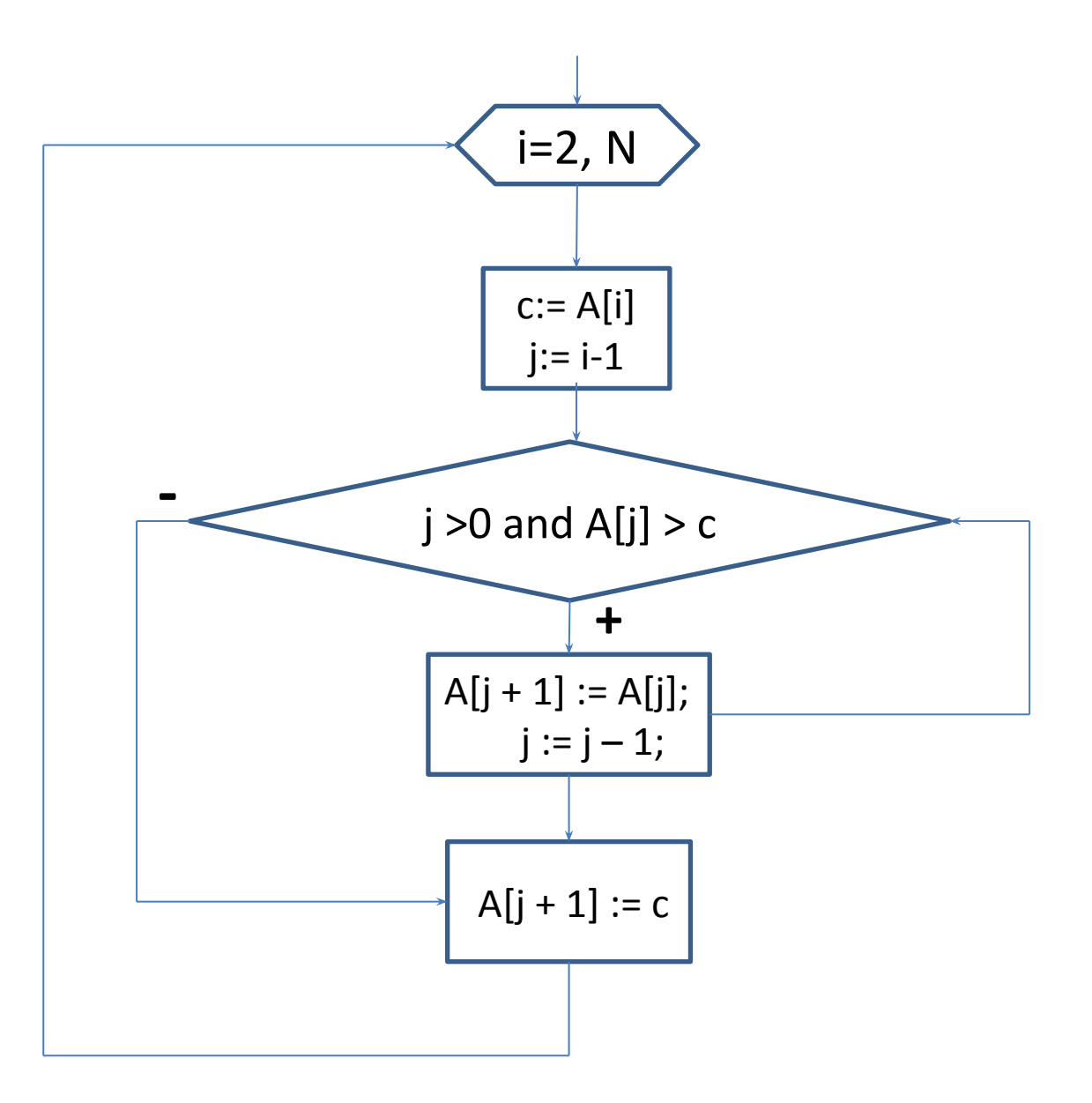

# Метод вставки. Программа

```
for i = 2 to N dobegin
  c := A[i];i := i - 1;
  while (i > 0) and (A[j] > c) do
   begin
    A[i + 1] := A[i];j := j - 1;end;
  A[i + 1] := c;end;
```
# Двумерные массивы

Двумерный массив можно представить себе в виде таблицы (матрицы), в которой все строки и столбцы пронумерованы.

Каждый элемент такого массива имеет два индекса:

Первый индекс – это номер строки;

Второй индекс – номер столбца.

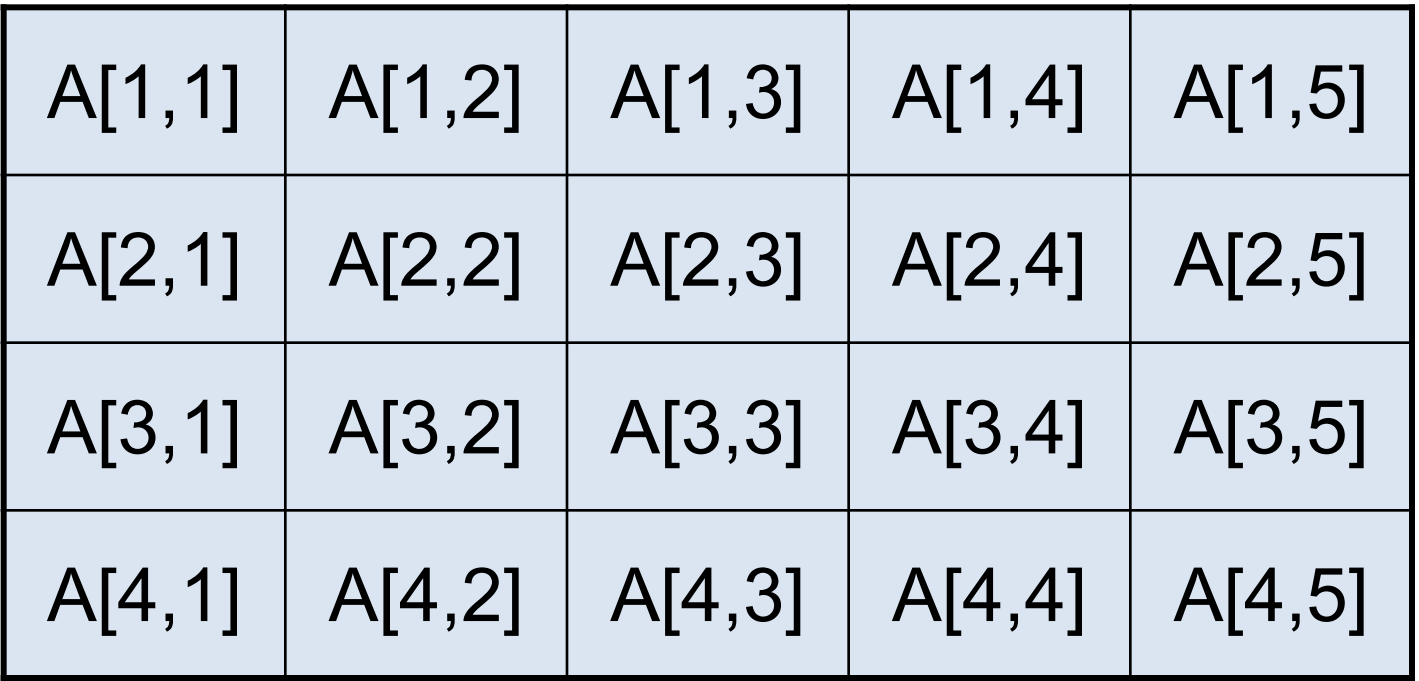

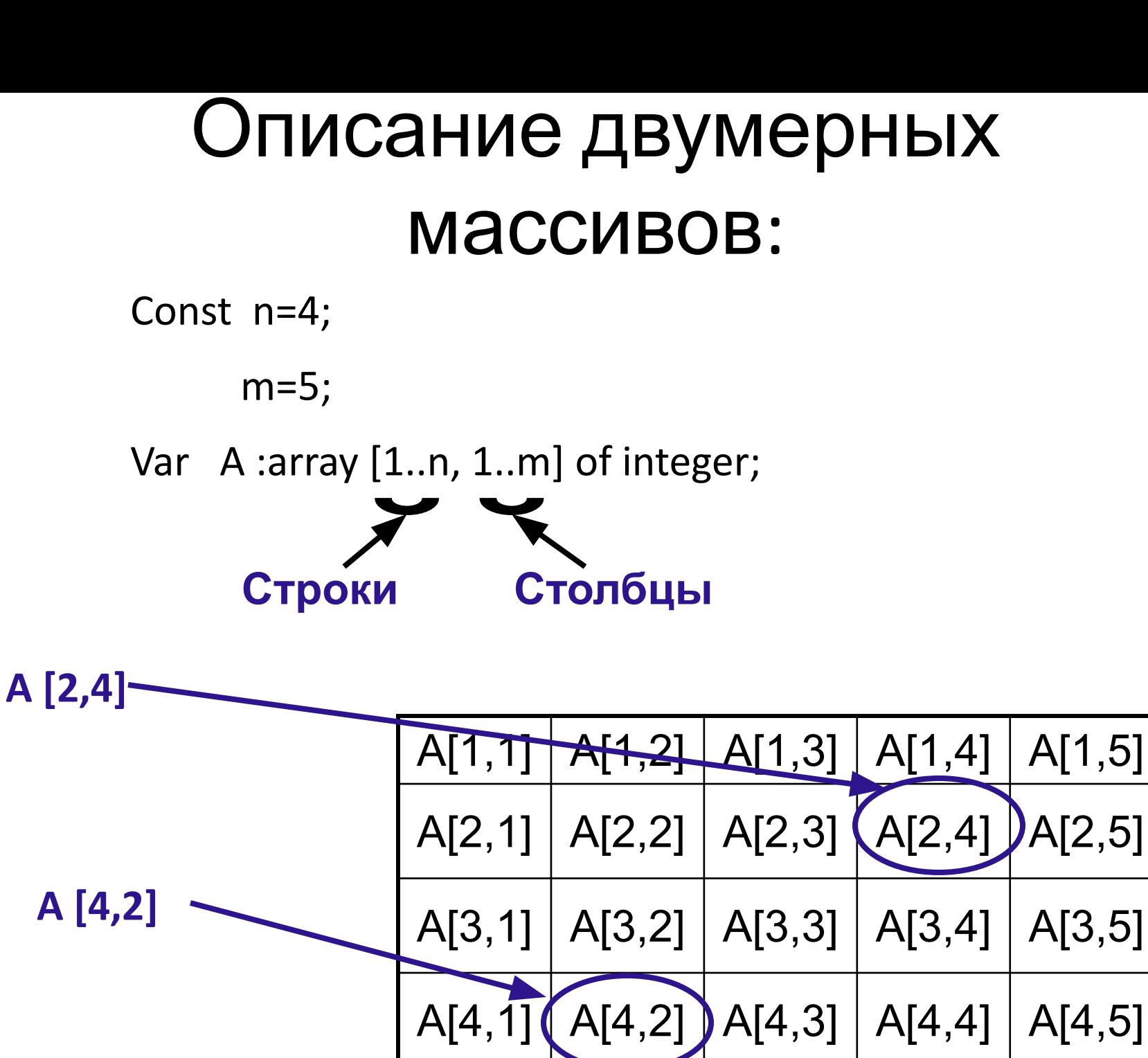

#### <u>Пример</u>

<u>1</u>.

const  $N = 3$ ;  $M = 4$ ; var A: array [1..N, 1..M] of integer; B:  $array[-3..0,-8..M]$  of integer; Q: array['a'..'d', False..True] of real;

- **• Пример 2**. Массив можно описать как одномерный, элементами которого в свою очередь являются одномерные массивы.
- Const

```
 n=20; m=30;
```
Type

```
MyArray1 = array [1..m] of integer;
```

```
MyArray2 = array [1..n] of MyArray1;
```
Var

```
 V : MyArray1;
```
A : MyArray2;

#### **Пример 3.**

```
Const
  n=20; m=30;
Type
 MyArray2 = array [1..n] of array [1..m] of integer;
Var
  A : MyArray2;
```
#### **Пример 4.**

```
Const
  n=20; m=30;
Type
 MyArray2 = array [1..n, 1..m] of integer;
Var
  A : MyArray2;
```
# Создание двумерных массивов

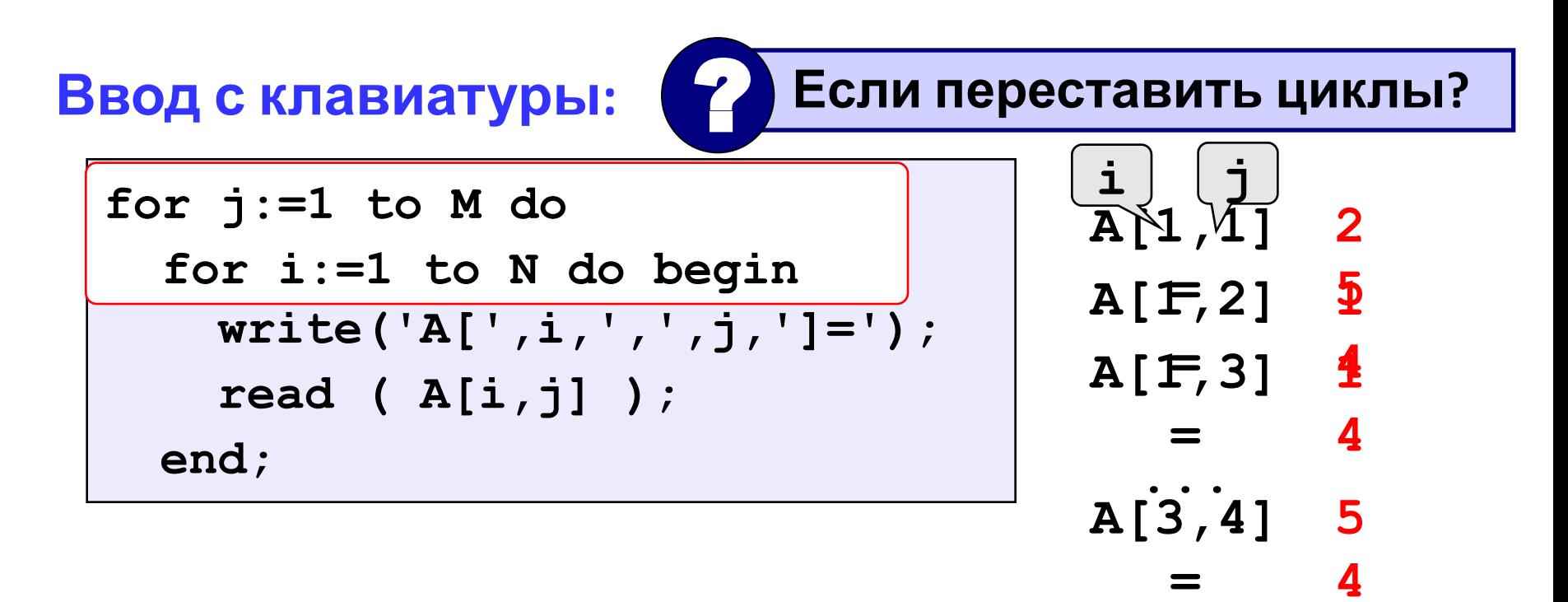

#### **Заполнение случайными числами**

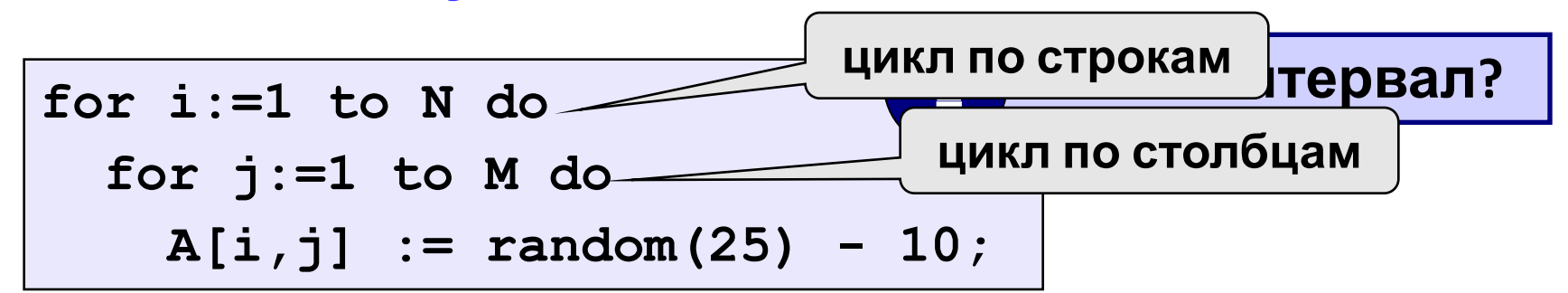

# Создание двумерных массивов

#### Заполнение по некоторому правилу

 $A[1,1]$ For  $i := 1$  to n do  $A[F,2]$  $\overline{2}$ for  $j := 1$  to m do  $A[F,3]$  $a[i,j]:=i * j;$  $\overline{3}$  $A[3, 4]$  $\mathbf 1$ Program Vvod2;  $\mathbf 2$ Var I, J: Integer; A: Array [1..20, 1..20] Of Integer; **Begin**  $FOR$  I := 1 TO 3 DO Назовите A[1, 1], A[1, 2], A[2, FOR J := 1 TO 2 DO A[I, J] :=  $456 + I$ 

1], A[2, 2], A[3, 1], A[3, 2].

Fnd.

**Задание**: Ниже приведен фрагмент решения некоторой задачи. Внимательно рассмотрев решение, сформулируйте решаемую задачу

```
for i := 1 to n do
begin
    for j := 1 to m do
      write(X[i, j]:5); 
      writeln; 
 end;
```

```
Begin
  Randomize;
  for i := 1 to n do
   for j := 1 to m do
     X[i, j]:= Random(50); 
End;
```
### Обработка всех элементов массива

Задача: заполнить матрицу из 3 строк и 4 столбцов случайными числами и вывести ее на экран. Найти сумму элементов

```
Matowubled:<br>program qq;
const N = 3; M = 4;
var A: array[1..N,1..M] of integer;
    i, j, S: integer;
begin
 S := 0;Randomize;
 for i := 1 to N do
  for j:=1 to M do
    begin
      A[i,j] := random(25) - 10;S := S + A[i, j];end;writeln('Cymma элементов матрицы ', S);
end:
```
# Обработка двумерных массивов

- Для обработки двумерных массивов могут применяться те же методы, что и для одномерных массивов.
- Поскольку положение элемента в двумерном массиве описывается двумя индексами, программы большинства задач строятся на основе вложенных циклов.

# Стандартные задачи обработки **МАССИВОВ**

- Нахождение элементов и количества элементов с данным свойством
- Определить, отвечает ли заданный массив некоторым требованиям
- Изменение значений некоторых элементов, удовлетворяющих заданному свойству
- Заполнение массива по правилу

# НАХОЖДЕНИЕ ЭЛЕМЕНТОВ И КОЛИЧЕСТВА ЭЛЕМЕНТОВ С ДАННЫМ СВОЙСТВОМ

### **Задача 1**. Найти максимальный элемент массива и его индексы.

- Идея:
- 1. Предположим, что максимумом является первый элемент  $\rightarrow$  запомним первую строку и первый столбец
- 2. Пробегаем последовательно строки и столбцы массива
- 3. Проверяем: если среди элементов массива нашелся больший элемент, то внесем новое найденное значение в переменную Мах и запомним новую строку и новый столбец

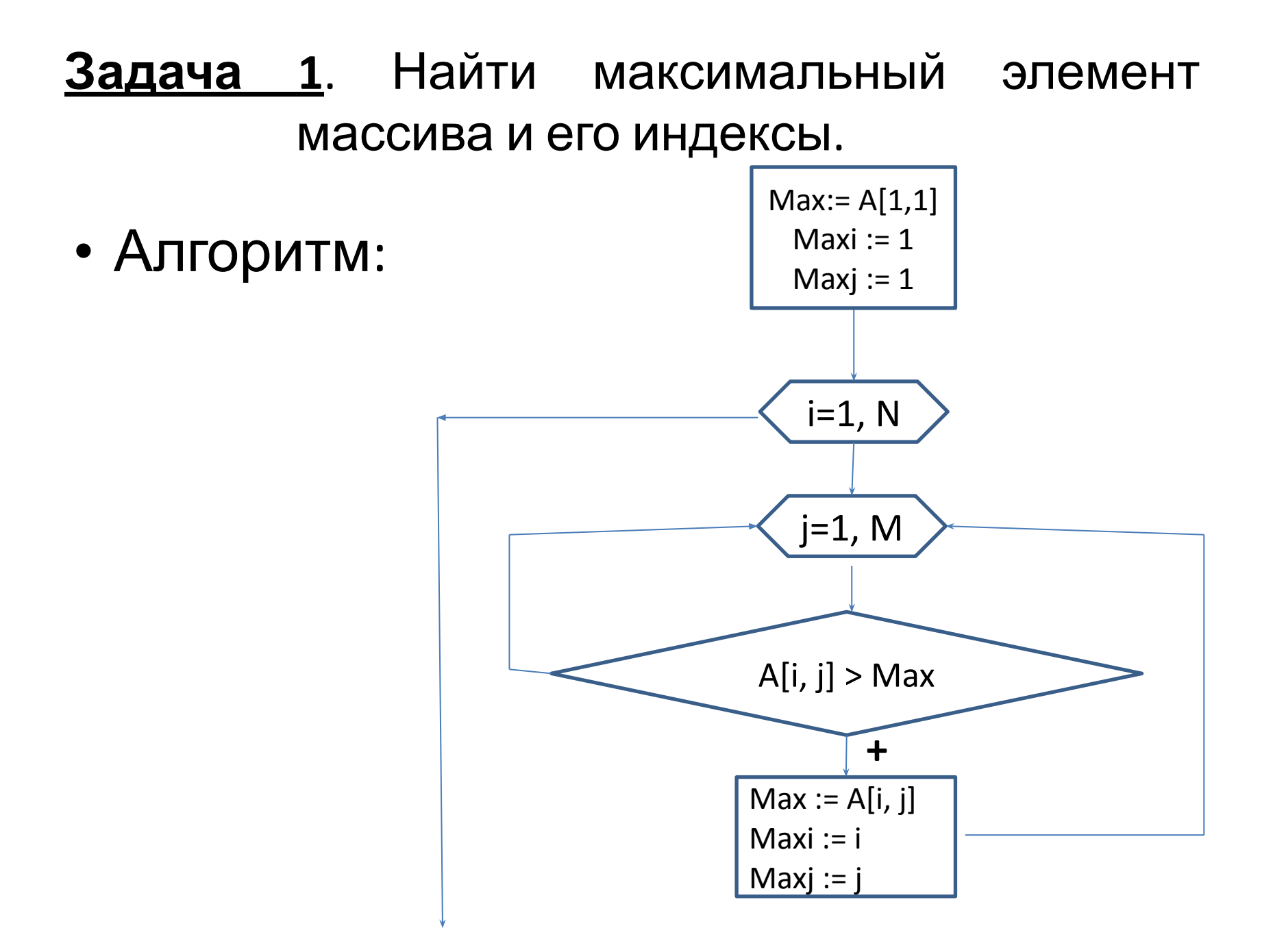

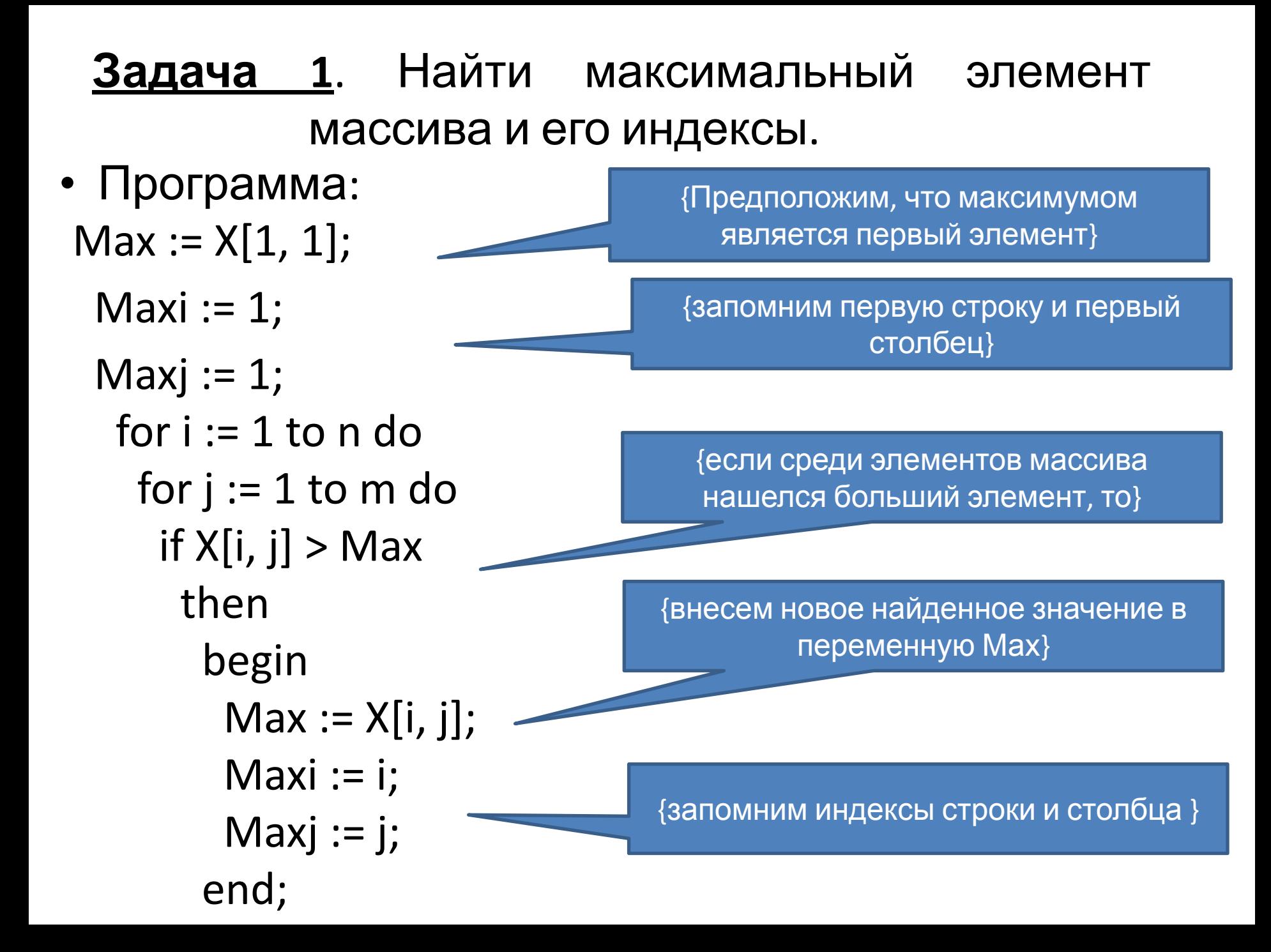

### **Задача 2**. Найти количество отрицательных элементов в массиве.

Задача 3. Найти количество отрицательных элементов в каждой строке.

• Способ 1 - использовать счетчик, находить КОЛИЧЕСТВО ЭЛЕМЕНТОВ СТРОКИ И ВЫВОДИТЬ значение на экран.

```
for i := 1 to n do
  begin
   k := 0;
     for i := 1 to m do
       if X[i, j] < 0 then
                                  k:=k+1;writeln(i,' - ', k);
  end;
```
Задача 3. Найти количество отрицательных элементов в каждой строке.

• Способ 2 - количество элементов каждой строки хранить в одномерном массиве (Y) соответствующей размерности.

for  $i := 1$  to n do

begin

Y[i] := 0; {записываем начальное значение количества элементов в соответствующую столбцу ячейку}

for  $j := 1$  to m do

if X[i, j] < 0 {если отрицательный элемент найден} then

Y[i] := Y[i]+1; {то увеличиваем текущее значение на единицу}

end;

**Задание**: Ниже приведен фрагмент решения некоторой задачи. Внимательно рассмотрев решение, сформулируйте решаемую задачу

for i:=1 to N do write $(A[i, i]:5)$ ;

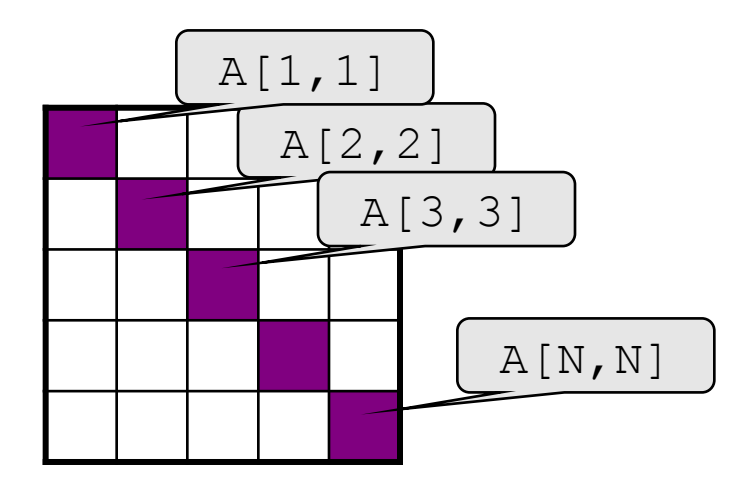

 $S := 0;$ for  $i:=1$  to N do for  $j:=1$  to i do  $S := S + A[i, j];$ 

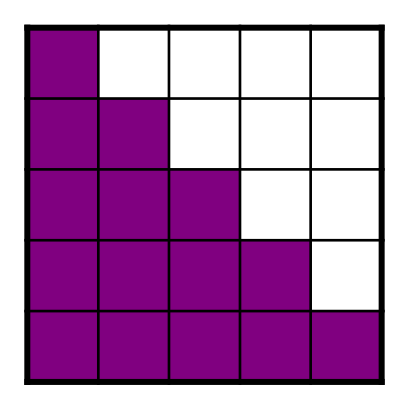

**Задание**: Ниже приведен фрагмент решения некоторой задачи. Внимательно рассмотрев решение, сформулируйте решаемую задачу

for j:=1 to M do begin c := A[2,j]; A[2,j] := A[4,j]; A[4,j] := c; end;

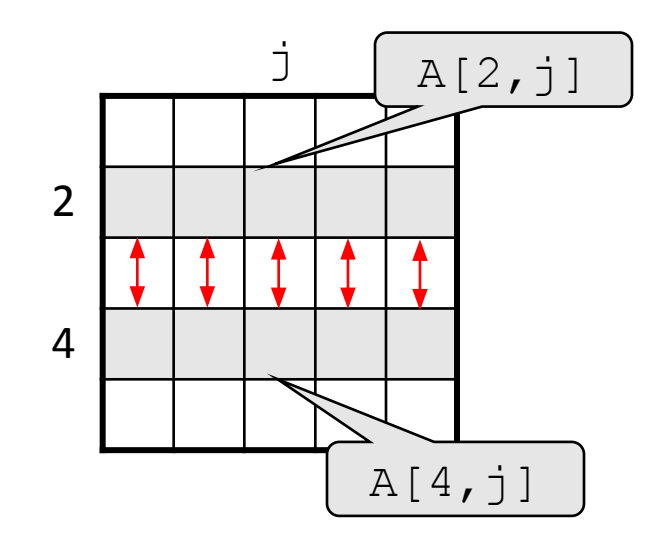

for i:=1 to N do  $A[i, 3]:=A[i, 3]+A[i, 6];$ 

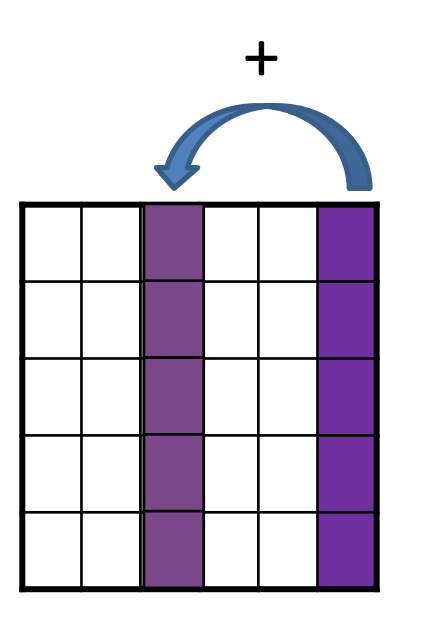

## **ОПРЕДЕЛИТЬ, ОТВЕЧАЕТ ЛИ ЗАДАННЫЙ МАССИВ НЕКОТОРЫМ ТРЕБОВАНИЯМ**

Задача. Определить, является ли данный квадратный симметричным относительно своей главной массив диагонали.

```
Массом яелические ими кним на ваме вся кодотрой в разно истине,
BEIMOFFAFREMERBBBERERFER ATT, TO EATE THO THE BEEN FILL ..., THATEM,
Вравнивать элементы и, если найдем неравные элементы, то
присвоить функции значение False, иначе-True.
 Flag := True; \{\Piредполагаем, что матрица симметрична\}i := 2;
 while Flag and (i< n) do
  begin
  i := 1;
  while (j<i) and (X[i, j]=X[j, i]) do
   Inc(j);Flag := (j=i);
  Inc(i);end;
```
End.

```
program Project1;
      var i, j, k, n, m: integer;
Зад<sup>A:array[1..255,1..255] of integer;<br>begin</sup>
\mathsf{MAC}(\mathbf{k}:=0; \ \mathbf{randomize})write ('Введите количество строчек в массиве: '); read(n);
      write ('Введите количество столбцов в массиве: '); read (m);
      for i := 1 to n do
      begin
        for j := 1 to m do
          begin
             A[i, j]: = random (50) - 25;
             write(' ', A[i, j]:3);end:
        writeln;
      end:
      for i := 1 to n do
        for j := 1 to m do
           begin
             if A[i, j] = 0 then
               begin
                 k:=k+1;
                 write(' A[',i,',',j,']');
               end:
           end;
           writeln('Количество нулевых элментов: ', k);
       end.
```
# **ТЕСТ**

- 4) индекс последнего положительного элемента; 5) индекс первого положительного элемента.
- 3) количество положительных элементов;
- 2) сумму положительных элементов;
- определяет: 1) максимальный элемент массива;

```
алгоритма
s:=0; нц для k от 1 до N
| если (0<х[k])
  | \overline{TO} s:=s+x[k]| все
кц
```
1. Задан одномерный массив х[1..N]. Фрагмент

- 6) Ни один из ответов 1-5 не верен.
- 5) Количество элементов, равных T;
- 4) Номер последнего элемента, равного T;
- 3) Номер первого элемента массива, не равного T;
- равного T; 2) Количество элементов массива, не равных T;
- 1) Номер последнего элемента массива, не

определяет:

```
if X[k] \leq T then P:=k;
```
for k:=n downto 1 do

```
P:=0;
```
2. Для массива X[1..n] алгоритм

Задан фрагмент алгоритма и три массива по 3. шесть элементов в каждом. Определить, какой из данных массивов упорядочивается обработки после возрастанию **NO** алгоритмом.

```
нц для k от 1 до 3
| если (x[k] > x[3+k])
| | TO S:=x[k]; x[k]:= x[3+k];
x[3+k]:=S;| BCeKЦ
```
- 26, 17, 35, 62, 53, 44 a)
- b)  $17, 35, 44, 53, 26, 62$
- c)  $62, 17, 44, 53, 26, 35$

#### 4. Задан двумерный массив A[1..n,1..n]. Фрагмент алгоритма

```
s:=0н<u>ц для</u> і <u>от</u> 1 до n
<u>нц для ј от</u> 1 <u>до</u> n
<u>если A[i,j]>0 то</u> s:=s+A[i,j]* A[i,j]
кц
кц
```
вычисляет:

массива

элементов массива

1) сумму положительных элементов массива

2) количество положительных элементов массива

3) сумму квадратов элементов массива

4) количество квадратов положительных

5) сумму квадратов положительных элементов

5. Дан массив A[1,6], состоящий из чисел

1, -2, -3, 2, -4, 0. Укажите, какой из предложенных массивов получен в результате выполнения алгоритма:

```
ib:=1; ifin:=6
<u>нц для і от</u> 1 <u>до</u> 6
<u>если</u> a[i]>0
TO c[ib] := a[i]; ib := ib+1MHAHe c[ifin]:=a[i]; ifin:=ifin-1
KЦ
```
- $\left( \begin{array}{c} 1 \end{array} \right)$  $1, 2, 0, -2, -3, -4;$
- 2)  $1, 2, 0, -4, -3, -2;$
- $3)$  0, 1, 2, -4, -3, -2;
- 4)  $0, 1, 2, -2, -3, -4;$
- $5)$  2, 1, 0, -4, -3, -2.

# Критерии оценивания теста

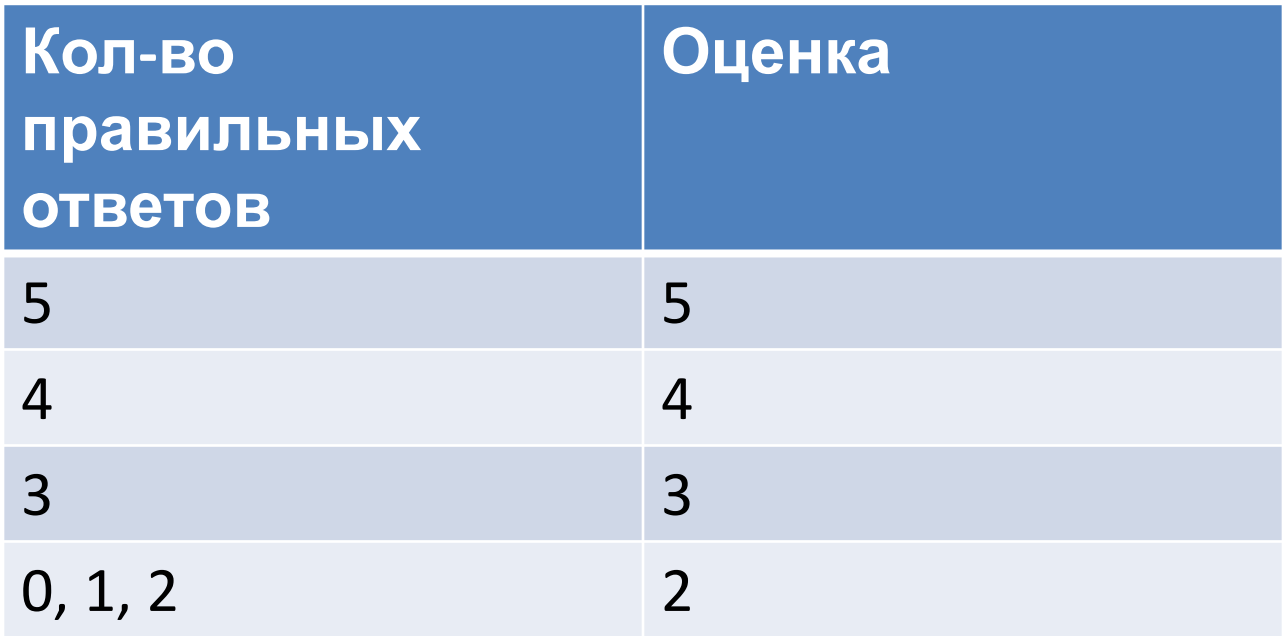

# Ответы

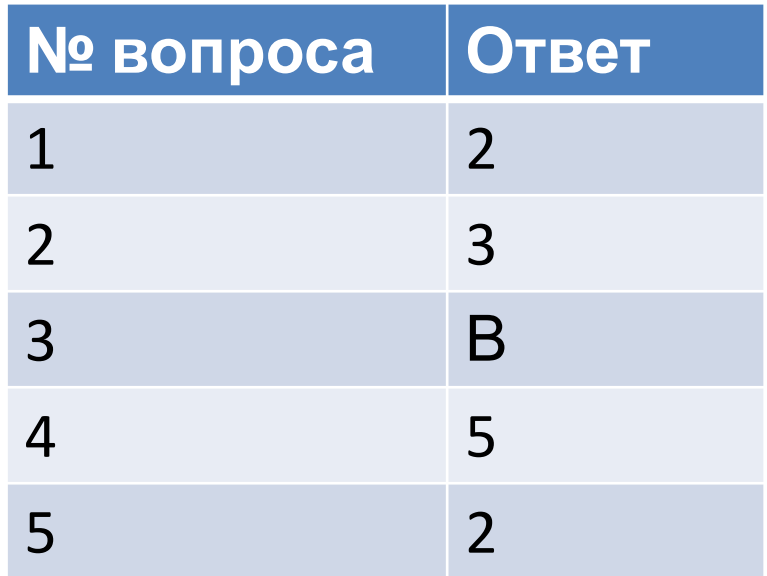

# **САМОСТОЯТЕЛЬНАЯ РАБОТА**

### **1 Вариант**

- 1. Измените знак всех нечетных (четных) элементов массива, состоящего из L чисел
- 2. Найти и вывести на экран индексы четных элементов каждой строки массива (если их нет выдать соответствующее сообщение)

### **2 Вариант**

- 1. Дан одномерный целочисленный массив A(1..N). Вывести на экран индексы равных элементов.
- 2. Найти сумму и количество отрицательных элементов каждого столбца, меньших заданного числа а;